## **The Bash Shell**

## **Tour, Variables, Control Flow, Functions, Builtins, History, Error Handling, Aliases, Best Practices**

Bash is a powerful shell environment that provides excellent interactive and scripting control of the underlying OS, installed software platforms and can be used to build and manage your own custom tools too. Bash is good for repetitive chores, setting up an environment, automating non-trivial workflows, software builds and product installations.

The goal of well-written shell scripts is to allow repeatable / configurable / reliable task execution. The overall aim of this course is to equip attendees with a clear understanding of how to achieve that using Bash.

Professionals skilled in the art of Bash scripting are significantly more productive. Knowledge of Bash is a "must-have" tool in the skillset of every heterogeneous system administrator or developer. Though initially popular on Unix and Linux platforms, Bash is now very widely available, including on macOS and Microsoft itself has added it to modern Windows (10 & Server 2019, as an optional install). With a little effort you can even get Bash to work on mobile OSes. This wide availability is important because it means the effort you invest to learn Bash well now will pay repeated dividends in future regardless of which OS you use.

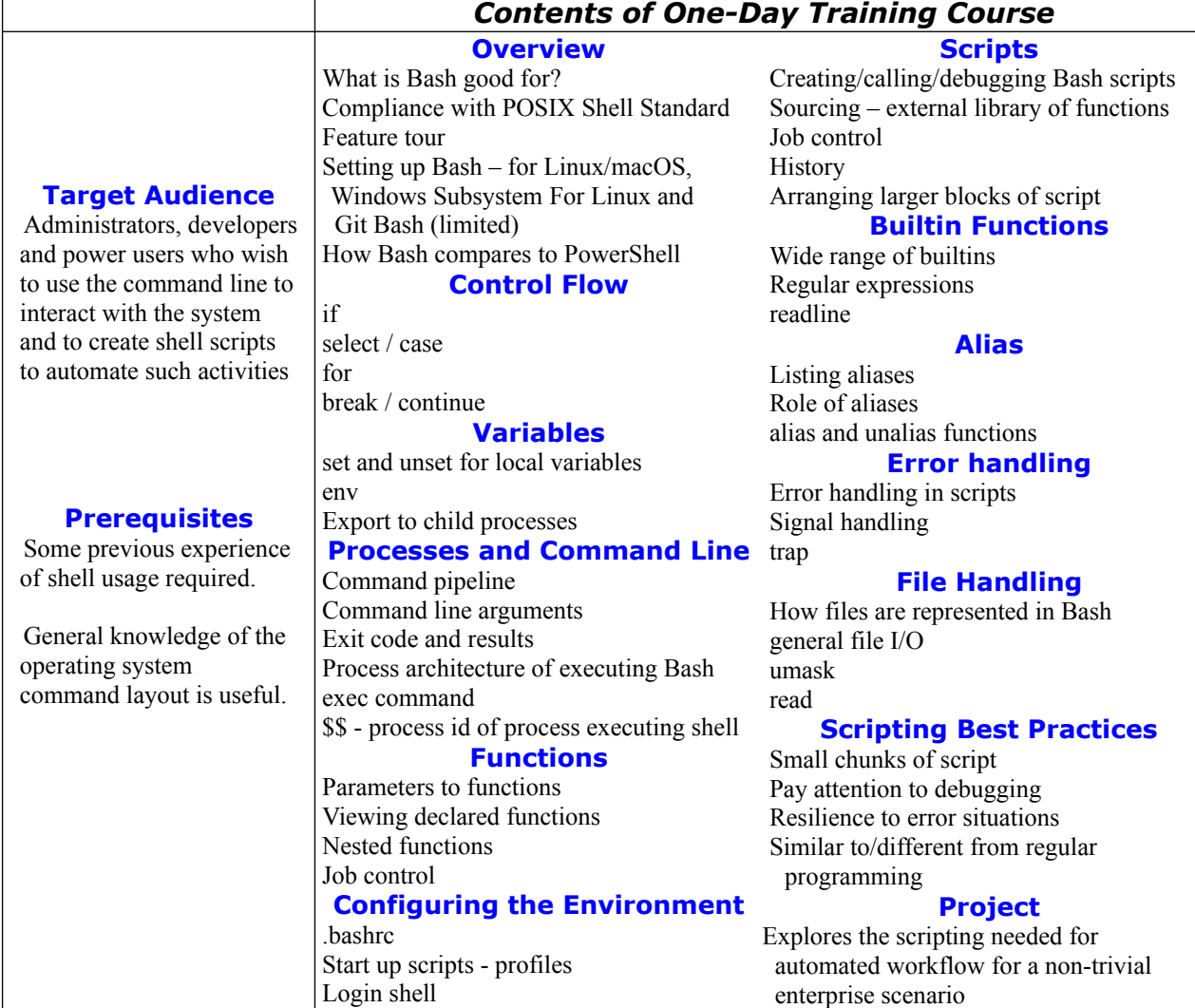